**InftyEditor Crack Activation Code With Keygen Free [Mac/Win] [2022-Latest]**

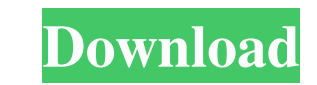

### **InftyEditor Crack+ With Key**

======================= - Advanced LaTeX functions and support for your most requested formulas. - Complex formulas can be set using the specific character sets. - Combination of text and formulas (inline) support. - Embedded images, tables, handwriting and handwriting recognition. - Directly export as LaTeX, MathML, HTML, Unicode and text files. - Full support of equations, formulas, diagrams, photographs, tables, charts, graphs and handwriting. - Symbols may be set with or without units. - Math Equation Editor: Consider the units as normal and paste in your text. The numbering system will be automatically set and formatted. Syntax will be automatical These symbols can be easily changed by selecting the specific character from the context menu, pressing "Shift" or by clicking on a defined icon in the toolbar. The most used symbols are contained in the drop down menu, th the ios version, I'm not able to send data to the database. Please help with this. Sorry, you are right. I should have specified that. I'll change the labels. Please try again to send data. This software is free for basic link at the bottom of the page though. ------ cdubzzz Just to be clear, the latest "stable" edition is 14.0, not 12.3. // Copyright (C) 2003-2019 Christopher M. Kohlhoff (chris at kohlhoff dot com) // // Distributed under

#### **InftyEditor Activation Code [Latest]**

Use the arrow keys to customize the functions Enter in the text editor the symbols used in the expression, such as prefix or exponent. In the Math mode, the symbol entered is automatically converted to the required equatio HTML, when you choose the "M" and "H" buttons in the toolbar. This function provides a small library of special symbols and formats for the MathML. The HTML format includes a script for the equation, using which you can ea mathematical expressions into other file formats, such as MathML, HTML, Human readable TeX and Word 2007. The selected text, formula and variables are inserted in the appropriate code, as shown on the left. You can also us subtraction and multiplication The program supports the addition, subtraction and multiplication formed multiplication operations. You may adjust the number of operations, used to simplify complex equations. The selected t When the result of an equation is displayed, you can press "S" and the program automatically adjusts the expression to the selected formula. Precision and accuracy InftyEditor supports the approximation of the number, the Evaluating the expression You may press "E" and the InftyEditor evaluates the equation. 77a5ca646e

## **InftyEditor Crack + PC/Windows [Latest-2022]**

### **What's New In?**

InftyEditor - A reliable math editor for programmers, scientists and students that allows you to type complex scientific formulas, using a suitable environment. InftyEditor allows you to define a list of elements and to in create specific functions. You can also define functions, such as the sum of the powers, as well as adding simple fractions, or fractions with letters, written in text mode. The program allows you to define functions. Inft or subscript symbols. InftyEditor supports the definition of functions, using the functions for certain elements of the set. The functions contain special formulas, such as the m-th power, etc. The program supports mathema marked with a specific symbol and the LaTeX source bar indicates the code for each graphic representation in the editor. You may easily set the formula type in the Functions definition menu. The program contains a document LaTeX commands, which allow you to set a desired format of the results document. You can export the document. as an HTML, MathML or Human readable TeX file. You can also export the document, as a LaTeX file. The program al Superscripts and Subscript Formula of elements Integrals Multiple integrals Mathematical operators Combinations A: From inside MS Word 2007, insert your equation, then go to Insert->Equation and select the symbols you want method. Why this code return TRUE?

# **System Requirements For InftyEditor:**

Recommended Specifications: Game System (PC) - CPU: Intel Core i3-7100 (3.1 GHz) or equivalent - RAM: 8 GB - GPU: Intel HD 4000 or equivalent - OS: Windows 7 or newer Recommended System Requirements: Game System (XBox 360)

Related links:

<https://megasventas.com/wp-content/uploads/2022/06/nilgay.pdf> [https://midiario.com.mx/upload/files/2022/06/xqALDX9t9SFyyuFQQcMN\\_06\\_b698e06827a827f6197a98a463bd9aef\\_file.pdf](https://midiario.com.mx/upload/files/2022/06/xqALDX9t9SFyyuFQQcMN_06_b698e06827a827f6197a98a463bd9aef_file.pdf) [https://kansabook.com/upload/files/2022/06/PWsH7sCos7Tsobl5tkIc\\_06\\_4df33eec57be6c93019726a1a26e417d\\_file.pdf](https://kansabook.com/upload/files/2022/06/PWsH7sCos7Tsobl5tkIc_06_4df33eec57be6c93019726a1a26e417d_file.pdf) [https://morda.eu/upload/files/2022/06/qqLCfaMP8l2hyDKjRjUP\\_06\\_b698e06827a827f6197a98a463bd9aef\\_file.pdf](https://morda.eu/upload/files/2022/06/qqLCfaMP8l2hyDKjRjUP_06_b698e06827a827f6197a98a463bd9aef_file.pdf) <https://mommark-landsby.dk/wp-content/uploads/daetrev.pdf> [https://waoop.com/upload/files/2022/06/nghJw3Zp7zHoKYO1ELcU\\_06\\_4df33eec57be6c93019726a1a26e417d\\_file.pdf](https://waoop.com/upload/files/2022/06/nghJw3Zp7zHoKYO1ELcU_06_4df33eec57be6c93019726a1a26e417d_file.pdf) <https://www.cch2.org/portal/checklists/checklist.php?clid=7030> [https://professionalcookingtips.com/wp-content/uploads/2022/06/WinCAM\\_2000\\_Professional\\_Edition.pdf](https://professionalcookingtips.com/wp-content/uploads/2022/06/WinCAM_2000_Professional_Edition.pdf) [https://conexionfit.net/wp-content/uploads/2022/06/Windows\\_8\\_Toolbar\\_Icons.pdf](https://conexionfit.net/wp-content/uploads/2022/06/Windows_8_Toolbar_Icons.pdf) [https://media.smaskstjohnpaul2maumere.sch.id/upload/files/2022/06/f5MH746Y3YFb1cvZ12kI\\_06\\_4df33eec57be6c93019726a1a26e417d\\_file.pdf](https://media.smaskstjohnpaul2maumere.sch.id/upload/files/2022/06/f5MH746Y3YFb1cvZ12kI_06_4df33eec57be6c93019726a1a26e417d_file.pdf)